## **УДК 371.302.2**

## **Т.В. Зайцева ВИКОРИСТАННЯ КОМП'ЮТЕРНИХ МОДЕЛЕЙ ПРИ ВИВЧЕННІ ШКІЛЬНОГО КУРСУ АЛГЕБРИ ТА ПОЧАТКІВ АНАЛІЗУ**

З кожним роком посилюється проникнення до шкільних курсів понять і теорій з різних галузей знань, взаємовплив ідей, і як результат – виникнення інтегрованих наук і різних інтегрованих курсів навчання. Впровадження в шкільну практику таких курсів забезпечує природничо-наукову освіту учнів з орієнтацією на математичні, гуманітарні та суспільні науки. Вплив математичних методів на економіку, соціологію, хімію потребує від підростаючого покоління вмінь використовувати математичні знання в якості інструмента пізнання, навичок моделювання реальних процесів, що в свою чергу вимагає підсилення прикладної спрямованості шкільного курсу математики. В 10-11 класах середніх шкіл при вивченні розділів "Похідна та її застосування" і "Інтеграл та його використання" паралельно з вправами, метою яких є розвиток техніки диференціювання та інтегрування, доцільно насичували уроки розв'язуванням задач на застосування похідної та інтегралу.

Наприклад, серед шкільних предметів найбільш математизованою є фізика. Суть цього процесу – це побудова математичних моделей для пояснення механізму фізичних явищ. Значна кількість часу йде на розв'язування складних задач з великими математичними викладками, при цьому учні недостатньо розбираються в самих фізичних явищах. Використання НІТ для розв'язування в середині математичної моделі дозволить зосередити увагу учнів над засвоєнням понятійного фізичного матеріалу.

Зв'язок математики з іншими науками здійснюється, в основному, через математичне моделювання явищ та процесів та статистичний аналіз експериментальних даних. Використання засобів нових інформаційних технологій дозволяє полегшити етап розв'язування задачі всередині моделі за рахунок виконання громіздких обчислень. На основі графічних можливостей комп'ютер наглядно подає функціональні або статистичні залежності між розглядуваними величинами, що допомагає усвідомити зв'язки між відповідними величинами.

Для підвищення прикладного напрямку вивчення математики слід збільшувати не тільки кількість прикладних задач, що демонструють застосування математичного апарату до розв'язування життєвих ситуацій, а й різноманітити добір задач. Цей процес може привести до зниження сумарного обсягу знань, вмінь та навичок, які одержують учні при вивченні шкільного курсу математики. Сучасний етап характеризується зменшенням часу, який відводиться по програмі на вивчення різних курсів математики, особливо це стосується старших класів, де учні починають вчитися у класах різного профільного напрямку. Одним із шляхів розвантаження школярів при навчанні математики – методично обґрунтоване використання нових інформаційних технологій. Нові інформаційні технології значно підвищують ефективність навчального процесу як з точки зору отримання нових знань, так і для відпрацювання вмінь та навичок дослідження і розв'язування задач.

Під час розгляду практичних задач увагу треба приділяти розвитку таких якостей учнів, як вміння розпізнавати, узагальнювати, відбирати деякі математичні об'єкти з множини подібних, що має служити розвитку у учнів здібності до самостійного пошуку та засвоєння нової інформації. Усі розрахункові роботи виконуються за допомогою відповідних програмних середовищ, при цьому роботу можливо супроводжувати графічними зображеннями досліджуваних функціональних залежностей. При навчанні математики дуже важливо, щоб учні свідомо володіли понятійним апаратом, тобто вміли розпізнавати поняття у конкретній ситуації, аргументувати свої дії, використовувати дане поняття і його особливості.

Розв'язування задач з практичним змістом зводиться, в основному, до математичного моделювання: складання виразів, рівнянь, нерівностей та їх розв'язування, побудова алгоритмів, виконання малюнків, схем, креслень, використання відомих співвідношень; дослідження моделі і змістовне використання результатів дослідження. В процесі виконання практичних задач учні застосовують знання до об'єктів або їх моделей, які зустрічаються в реальному житті або розглядувані ситуації максимально приближені до реальних.

Комп'ютерне моделювання підсилює принцип наочності в сучасному його розумінні – єдності предметно-образної і абстрактно-логічної дії. В зв'язку з загальнометодичним підходом до викладання математики наочність зіставляється з одним із методологічних принципів науки – "принципом пояснення". В загальному розумінні комп'ютерною моделлю можна назвати таку програмно реалізовану заміну реальних об'єктів, яка дозволяє всебічно відобразити найважливіші сторони досліджуваного об'єкта або явища в навчальному процесі.

Серед математичних дисциплін шкільного курсу одним з найбільш перспективних для застосування комп'ютерних моделей є курс алгебри та початків аналізу. Відмітимо тільки деякі причини такого ствердження:

1. Основною метою курсу є систематичне вивчення функцій, які являють собою моделі природничих чи штучних процесів. Вивчення цих моделей за допомогою комп'ютерних програм якраз і сприяє посиленню прикладної спрямованості навчання і підвищенню рівня оволодіння основними прийомами загальної розумової діяльності.

2. В курсі алгебри та початків аналізу потреба в демонстраційних комп'ютерних моделях дуже велика, оскільки основні поняття математичного аналізу (функція, дотична, похідна, інтеграл) мають високий ступінь абстракції, і використання моделей допоможе уникнути формалізму при засвоєнні основних понять.

3. Комп'ютерне моделювання призвано розвивати дослідницькі вміння учнів, що в свою чергу припускає наявність у учнів досить високого рівня розумової діяльності і тому буде більш ефективним в старших класах середньої школи.

Використання комп'ютерних моделей дозволяє здійснити на практиці в досить повній мірі дослідницький підхід у навчанні. Формалізм, який має місце в знаннях учнів з алгебри та початків аналізу, недостатня відповідність змісту даного курсу методів та технологій навчання, приводять до необхідності використання комп'ютерних моделей у цьому курсі.

У зв'язку з швидким ростом застосування нових інформаційних технологій для моделювання різних процесів та явищ, слід приділяти особливу увагу до специфіки роботи з математичними або інформаційними моделями. При роботі з моделями учні повинні:

1. оволодіти прийомами дослідження моделі аналітично або за допомогою комп'ютерних програм;

2. усвідомлювати, що математичні моделі будуються на основі деяких спрощень, тому вони є наближеним описом реального об'єкту;

3. розуміти, що здобуті результати дослідження моделі будуть справедливі тільки в межах застосування моделі, поширення результатів моделювання за ці межі може привести до некоректності висновків.

Комп'ютерні моделі можна класифікувати за різними ознаками. За способом управління можна виділити моделі, якими управляє користувач, і моделі, якими управляє комп'ютер без втручання людини, в цьому випадку ми маємо справу з демонстраційною моделлю (динамічна рухома ілюстрація деякого явища або процесу).

Використання комп'ютерних моделей при знайомстві учнів з поняттям похідної дозволяє дати інтерпретацію поняттю похідної з різних точок зору і тим самим сприяти глибокому та міцному засвоєнню цього поняття. Розглянемо на прикладі використання комп'ютерної програми *GRAN1* як при викладанні учбового матеріалу, так і при розв'язуванні задач.

При викладанні теми "Геометричний зміст похідної" вчитель разом з учнями за допомогою послуг програми *GRAN1* будує параболу, акцентує увагу учнів на аналізі поведінки даної кривої, наприклад, на проміжку [0.5; 1.5]. За допомогою послуг програми *GRAN1* учні починають збільшувати масштаб зображення спочатку в 10 разів, потім у 100, і проводять порівняльний аналіз поведінки графіка на заданому проміжку.

Частина тієї самої параболи при різних одиницях масштабу виглядає по-різному: на першому графіку вона виглядає кривою, на другому – кривизна менш помітна, а на третьому – крива майже не відрізняється від відрізка прямої.

*Висновок*: гладка крива наближається до відрізка прямої при зменшенні околу фіксованої точці хо.

Тоді виникає задача про визначення точного положення прямої, до якої прямує гладка крива. Для точнішого пояснення, що собою являє дотична, можна скористатися граничним переходом. За допомогою програми *GRAN1* будуємо в звичайному масштабі параболу та пряму, яка є січною до параболи. Почнемо наближати одну точку до іншої, положення січної буде змінюватися, але з наближенням однієї точки до іншої, положення січної стабілізується. Граничне положення січної при наближенні однієї точки до другої і буде дотичною до параболи у даній точці.

*Алгоритм виконання завдання:*

1. За допомогою послуг програми *GRAN1 Об'єкт\Нова функція* та *Графік\Побудувати* вводимо функцію *y=x<sup>2</sup>* і будуємо графік функції*.*

2.Після побудови параболи, слід зафіксувати одну точку, наприклад, *х0=2*. Для цього треба скористатись послугою *Операції/Дотична* і ввести координату точки *х0*.

3. Надаємо аргументу *х<sup>0</sup>* приросту *∆х=1.5* (за допомогою послуги *Приріст аргументу).* Цим самим здійснимо перехід від точки з координатою *х<sup>0</sup>* до точки з координатою *х<sup>0</sup>* +*∆х.* Знайдемо приріст ординати *∆у* при переході від точки *х<sup>0</sup>* до *х<sup>0</sup>* +*∆х* та величину *∆у/∆х* ( ці значення висвічуються на екрані автоматично).

4. На екрані побудовані січна та перпендикуляри до координатних осей. За допомогою переміщення вказівки курсору з'єднуємо точки на перпендикулярах так, щоб отримати прямокутний трикутник, аналізуючи котрий, учні роблять висновок,

що *x y x tg*  $\Delta$  $\Delta$  $\alpha = \frac{\Delta y(x_0)}{\Delta x}$ , де  $\alpha$  – кут між січною та віссю *Ох* (рис.1).

5. Щоб знайти *x y x*  $\lim_{x \to 0}$   $\Delta$  $\Delta$  $\Delta x \rightarrow$  $(x_0)$  $\lim_{\Delta x \to 0} \frac{\Delta y(x_0)}{\Delta x}$ , слід спрямувати  $\Delta x$  до нуля, тобто потрібно точку з

координатою *х<sup>0</sup>* +*∆х* переміщувати до точки з координатою *х0*.

6.За допомогою послуги *Приріст аргументу* введемо кілька значень *∆х* у певній послідовності: *∆х=1.5; ∆х=1; ∆х=0.5; ∆х=0.2; ∆х=0.05.* Кожен раз звертаємо увагу учнів на положення січної та на значення *∆у, ∆у/∆х*.

7.На останньому етапі будуємо дотичну до графіка функції у точці *х0=2 –* це і буде граничне положення січної (рис.2).

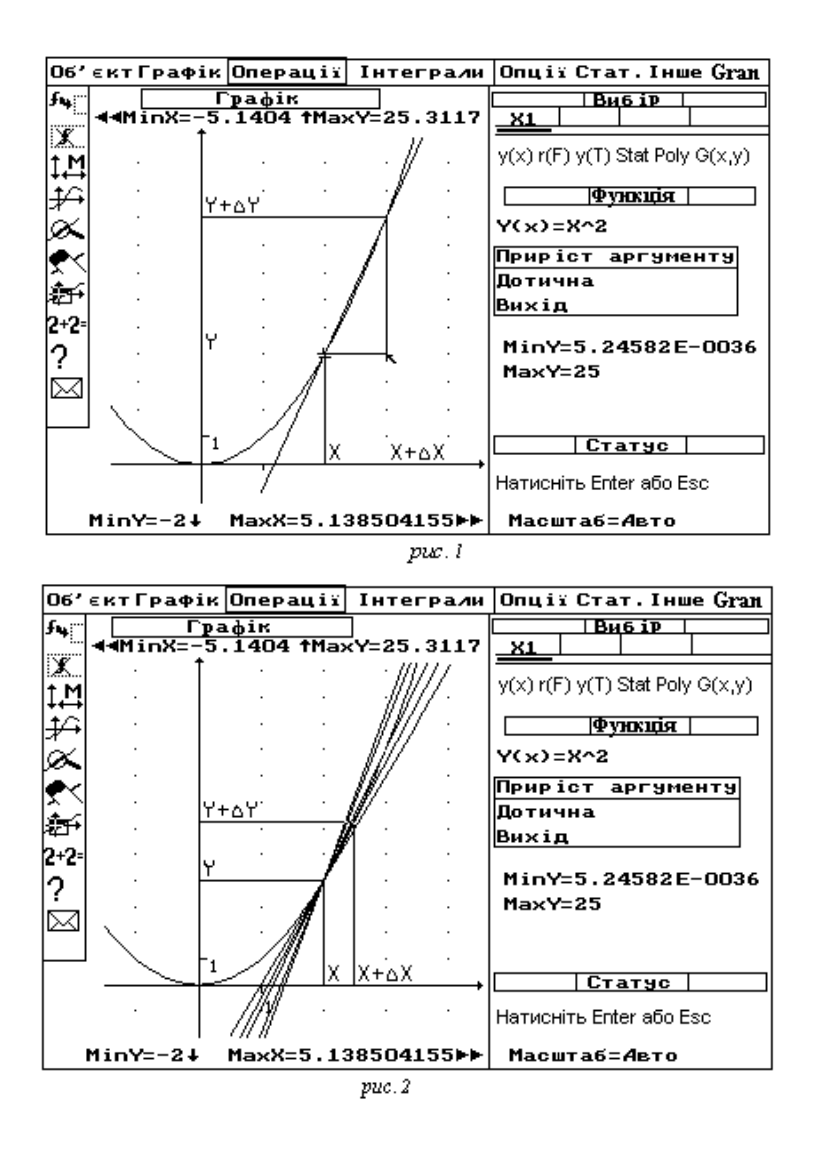

Залишимо на екрані тільки графіки параболи та дотичної (вилучивши інші) і збільшимо масштаб, який було прийнято раніше. При подальшому збільшенні частини параболи та дотичної майже зіллються (рис.3, 4, 5)*.*

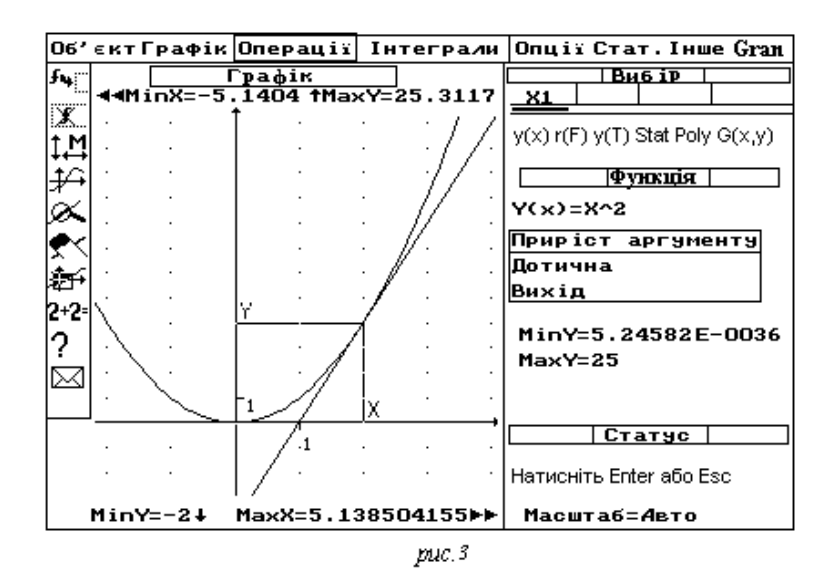

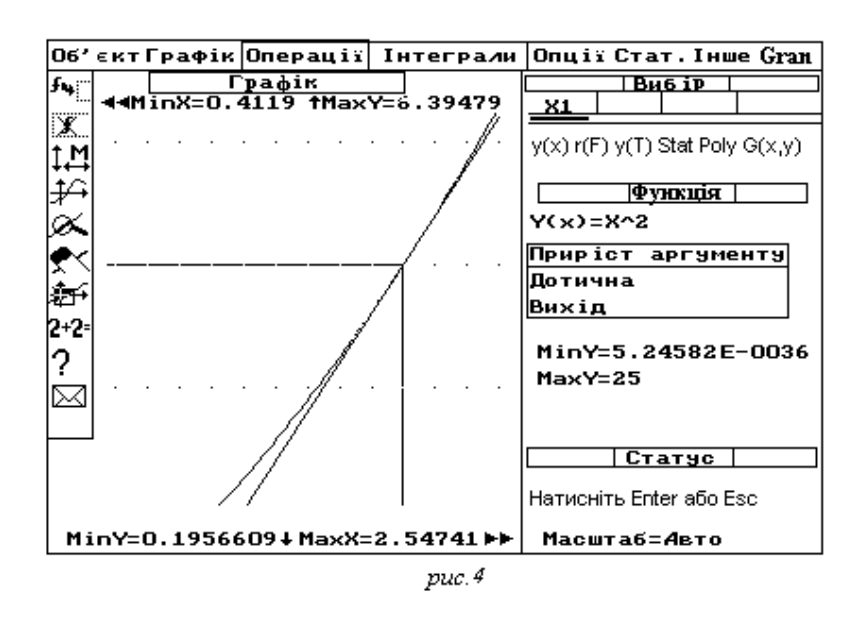

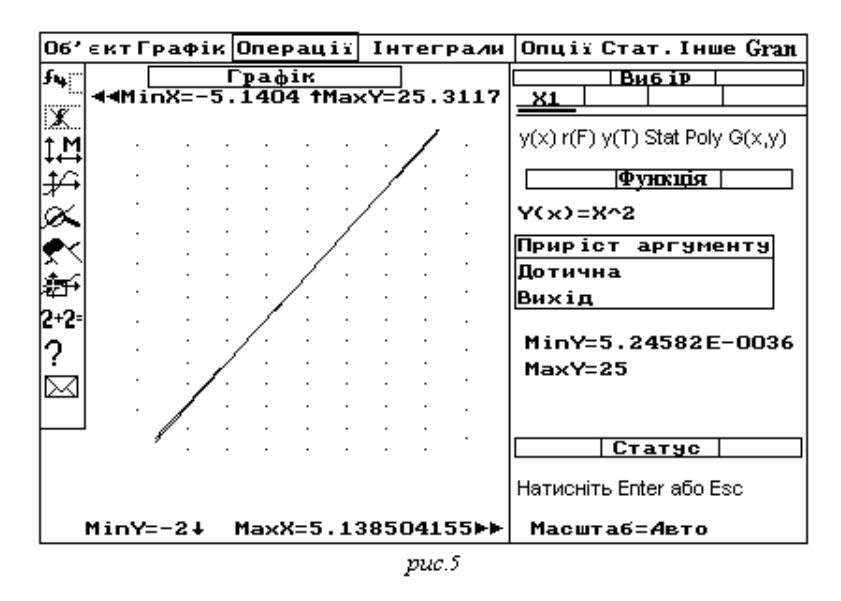

Цим самим підтверджується *висновок*:

Пряму, з якою майже зіллється графік функції *у=f(х)* у околі деякої точки *х0,* називають дотичною до графіка функції *у=f(х)* у точці *(х0 ; f(х0)).* Кутовий коефіцієнт цієї дотичної називають похідною функції *f(х)* у точці *х0 .*

Комп'ютерне моделювання стимулює поглиблене вивчення математики, вимагає осмислення суті проблеми та пошук різних засобів її розв'язування, відкриває додаткові можливості візуального і чисельного аналізу явища або процесу, що вивчається. Оскільки найчастіше при комп'ютерному моделюванні не треба інтегрувати диференціальні рівняння або знаходити похідні функцій, які утворюють математичну модель процесу або явища, відкриваються широкі можливості розширити клас задач для розгляду у середній школі. Задачі, які раніше могли розв'язувати тільки студенти вищих навчальних закладів, сьогодні стали доступними і учням середніх шкіл завдяки використанню моделюючих комп'ютерних програм.

ЗАЙЦЕВА Тетяна Василівна – старший викладач кафедри інформаційних технологій, ХДПУ

Наукові інтереси:

- психолого-педагогічні закономірності використання НІТ у шкільній практиці.